SM339 Applied Statistics Spring 2024 Uhan

# **Lesson 13. Coefficient of Determination for Simple Linear Regression – Part 1**

Note. In Part 2 of this lesson, you can run the R code that generates the outputs here in Part 1.

### **1 Overview**

• **Correlation** quantifies the strength of the linear relationship between X and Y

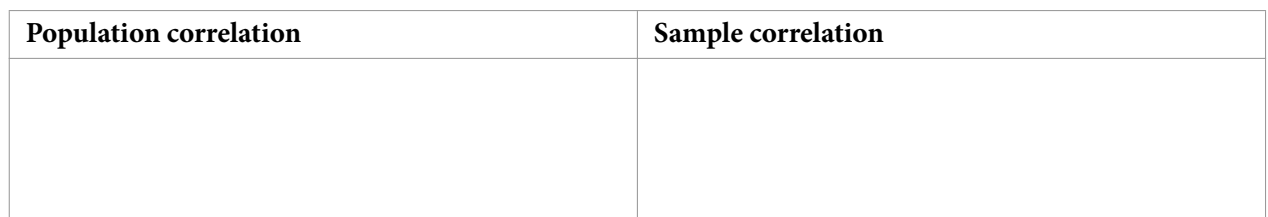

• Some examples that illustrate different correlation values:

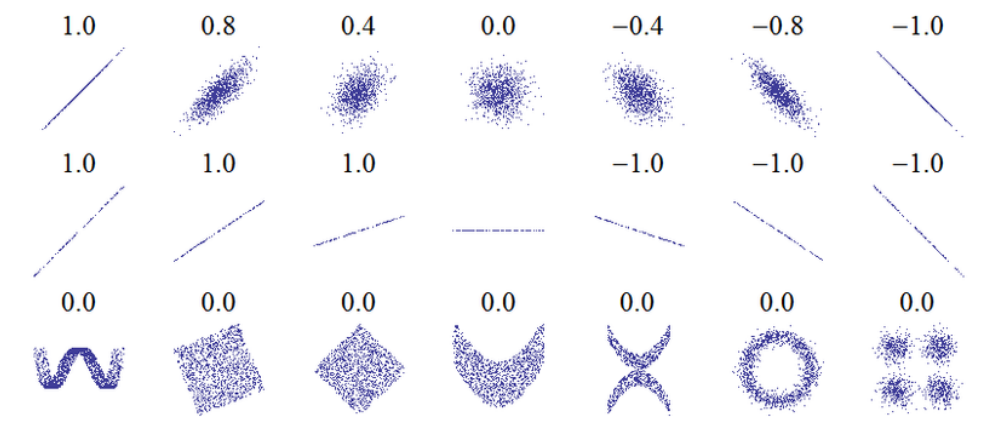

[https://commons.wikimedia.org/wiki/File:Correlation\\_examples.png](https://commons.wikimedia.org/wiki/File:Correlation_examples.png)

## **2 Properties**

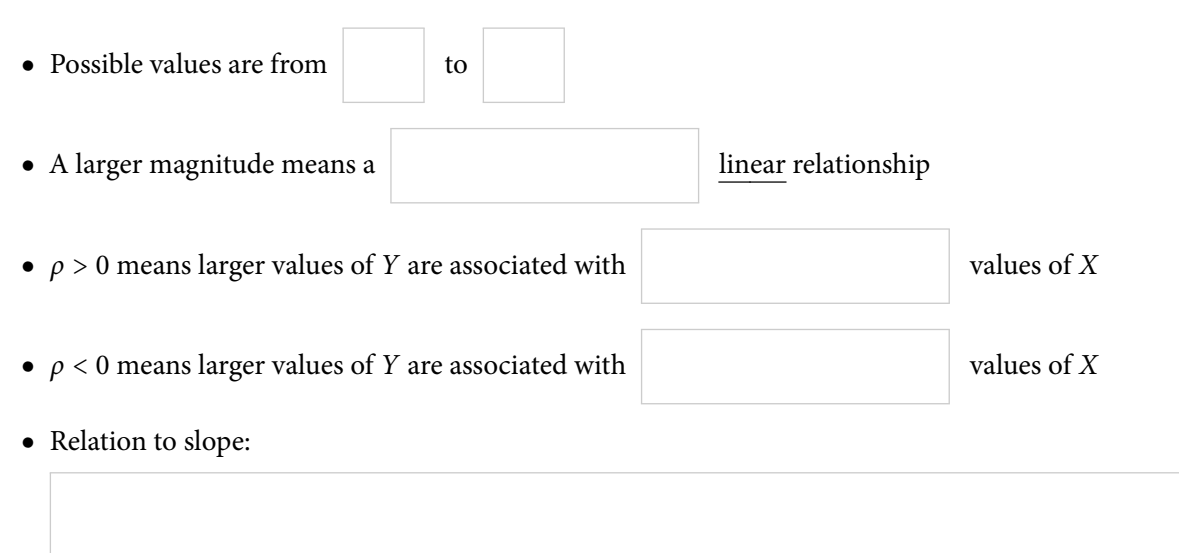

 $\Rightarrow$  In simple linear regression, testing whether  $\beta_1 = 0$  (versus  $\beta_1 \neq 0$ ) is equivalent to testing whether  $\rho = 0$ (versus  $\rho \neq 0$ )

#### **3** t**-test for correlation**

- Question: **Are the variables** X **and** Y **correlated?**
- Formal steps:
	- 1. State the hypotheses:
	- 2. Calculate the test statistic:
	- 3. Calculate the  $p$ -value:
		- If the conditions for simple linear regression hold, then the test statistic  $t$  follows  $\Rightarrow$  p-value = ft(n-2)(x)  $\mathcal{X}$
	- 4. State your conclusion, based on the given significance level  $\alpha$ :

**If** we reject  $H_0$  (*p*-value  $\leq \alpha$ ):

We reject  $H_0$  because the p-value is less than the significance level  $\alpha$ . We see significant evidence that  $X$  and  $Y$  are correlated.

**If** we fail to reject  $H_0$  (*p*-value >  $\alpha$ ):

We fail to reject  $H_0$  because the p-value is greater than the significance level  $\alpha$ . We do not see significant evidence that  $\underline{X}$  and  $\underline{Y}$  are correlated.

The underlined parts above should be rephrased to correspond to the context of the problem

**Example 1.** Consider once again our regression model with the AccordPrice data. Recall that there are 30 cars in the data.

```
library(Stat2Data)
data(AccordPrice)
```
We can find the sample correlation between Price and Mileage in R using the cor() function:

cor(AccordPrice\$Price, AccordPrice\$Mileage)

We find that the sample correlation between Price and Mileage is −0.8489.

In fact, we can find the sample correlation between all the variables in a data frame using the cor() function, as long as all the variables are quantitative:

cor(AccordPrice)

Here is the output:

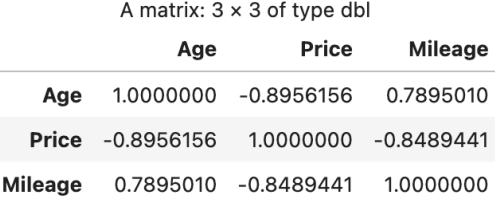

Perform a *t*-test to determine whether there is a significant ( $\alpha$  = 0.05) correlation between *Price* and *Mileage*.

 $\bullet$  Note that we can perform the *t*-test for correlation without performing simple linear regression

○ Sometimes it isn't clear which variable is explanatory vs. response, so it is handy to be able to test correlation without doing regression

**Example 2.** Continuing with the AccordPrice example...

We can also perform the *t*-test for correlation in R using the following code:

```
cor.test(AccordPrice$Price, AccordPrice$Mileage,
         alternative = "two.sided", conf.level = 0.95)
```
The output is as follows:

Pearson's product-moment correlation

```
data: AccordPrice$Price and AccordPrice$Mileage
t = -8.5002, df = 28, p-value = 3.055e-09
alternative hypothesis: true correlation is not equal to 0
95 percent confidence interval:
 -0.9259982 -0.7039888
sample estimates:
      cor
-0.8489441
```
#### **4 Correlation does not imply causation**

● For example, suppose

 $X =$  number of firefighters  $Y =$  damage in dollars

- $\circ$  X and Y probably have a strong correlation
- Do more firefighters present cause more damage?
- Size of fire is responsible for both
- A significant correlation only means the variables are associated, not that one causes the other

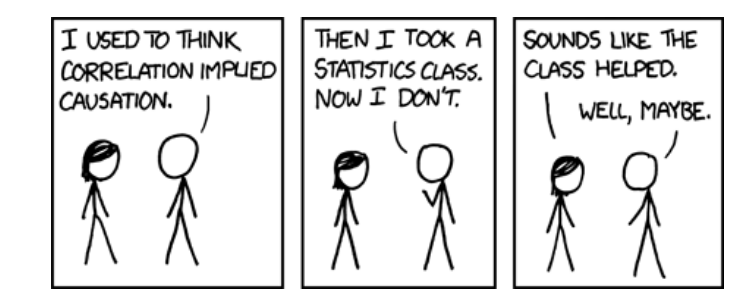

<https://xkcd.com/552/>

# **5** Coefficient of determination  $(r^2)$

• The **coefficient of determination**  $r^2$  tells us how much of the variability in the response variable is explained by the regression model

○ For simple linear regression, the coefficient of determination is directly related to the sample correlation:

coefficient of determination =  $\text{(sample correlation)}^2$ 

**Example 3.** Continuing with the AccordPrice example...

Look at the R output in Lessons 11 and 12.

- <span id="page-4-0"></span>a. Using the ANOVA table output by R, calculate the coefficient of determination  $(r^2)$ . Interpret it.
- b. Look at the summary output by R, where do you see the value you calculated in part [a?](#page-4-0)

### **6 Summary**

- We have three distinct ways to test for a significant linear relationship between two quantitative variables:
	- 1. t-test for simple linear regression slope
	- 2. ANOVA F-test for simple linear regression
	- 3. t-test for correlation
- These three procedures are exactly equivalent for simple linear regression
- When we have more than one predictor, these tests will have different purposes
- A significant linear relationship does not mean that a line is the best way to describe the relationship
- Correlation does not imply causation!